## The **FACT** Linking Steps

- **F**ormat the information.
- •**A**nalyze information and select a device.
- **C**reate the Recall Device.
- **T**ie it together.

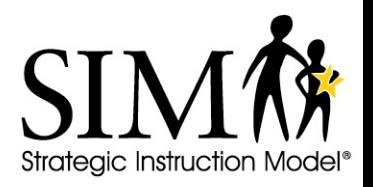